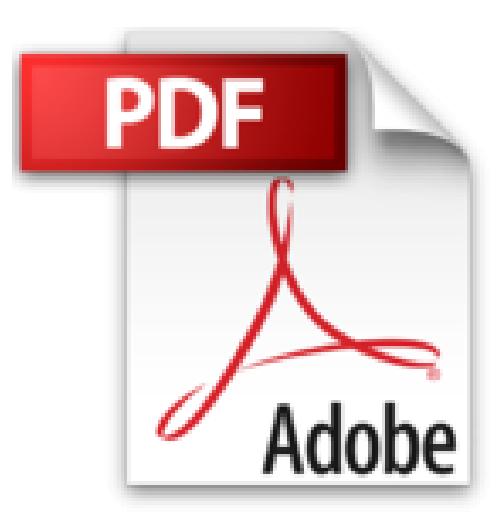

# **PONGA A INTERNET A TRABAJAR PARA USTED. (Spanish Edition)**

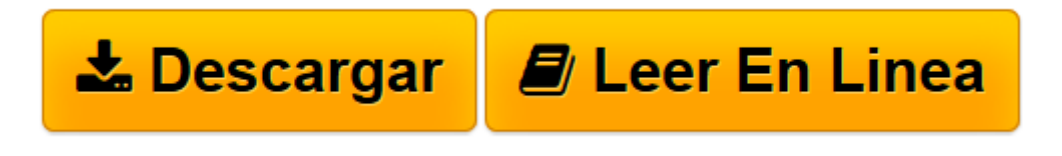

[Click here](http://bookspoes.club/es/read.php?id=B007IX20LY&src=fbs) if your download doesn"t start automatically

# **PONGA A INTERNET A TRABAJAR PARA USTED. (Spanish Edition)**

Horacio Reyes

### **PONGA A INTERNET A TRABAJAR PARA USTED. (Spanish Edition)** Horacio Reyes

#### PONGA A INTERNET A TRABAJAR PARA USTED

Consejos para montar su negocio en línea

El propósito de este libro es explicar a los lectores como obtener ingresos usando Internet para montar sus propios negocios en línea y obtener ingresos por publicidad o venta de productos o servicios.

Es importante aclarar que aquí no encontrarán nada del estilo FOREX o trabaje desde casa y gane millones. Las opciones que se tratarán durante el libro son maneras honorables y legítimas de montar un negocio virtual tal como montaría un negocio de muros y ladrillos, en el que se requiere trabajo duro, creatividad y dedicación para tener un negocio productivo.

Ahora bien, no se desanimen con el párrafo anterior, si bien este libro no es una receta mágica para ganar millones de dólares, sí les mostrará como encaminar sus ideas y obtener dividendos con negocios en línea. El libro está basado en mi experiencia de más de 10 años como empresario de Internet así como en mi conocimiento de mi trabajo del mundo real.

#### Sobre el libro

Este libro no es técnico y está escrito para que sea fácil de entender por cualquier persona con deseos de montar su negocio en línea. Mi editora es mí amada esposa quien es psicóloga y ha logrado que este libro sea más comprensible evitando que yo use demasiados términos técnicos. Sin embargo, incluí algunos capítulos semi-técnicos con el fin que el lector tenga todas las ayudas que necesite para implementar algunas de las herramientas de las que hablo en mi libro. No se preocupen que la mayoría de temas técnicos no son necesarios para montar su negocio, y cuando son requeridos es tan fácil como copiar y pegar. Adicionalmente he incluido al final del libro un GLOSARIO con los términos especiales que el lector debe conocer.

Durante los diferentes capítulos voy a introducir al usuario por los conceptos de publicidad en línea, como Google y otras empresas le pagan a los dueños de portales, como yo, dinero por publicidad.

También les hablaré sobre herramientas como blogs, foros y wikis con los cuales se pueden montar fácilmente sitios con los que pueda ganar dinero y como instalarlos en hosting, así como otras herramientas para implementar proyectos de educación virtual, redes sociales, software para dispositivos móviles, etc.

Además de las herramientas les contaré mi experiencia seleccionando la temática, nombres de la página, target geográfico, idioma y recomendaciones generales para que su negocio este bien rankeado en los buscadores como Google, esto es algo que en inglés se llama SEO (Optimización de contenido para Motores de Búsqueda).

Como no todo se trata de blogs y contenido en Internet, también induciré al lector a otras ideas de negocios en línea como la venta de libros electrónicos en amazon.com o Barnes& Noble, creación de software para dispositivos móviles como Android, Ipads e Iphones y otra serie de posibilidades que se tienen cuando se

**[Descargar](http://bookspoes.club/es/read.php?id=B007IX20LY&src=fbs)** [PONGA A INTERNET A TRABAJAR PARA USTED. \(Spanish E ...pdf](http://bookspoes.club/es/read.php?id=B007IX20LY&src=fbs)

**[Leer en línea](http://bookspoes.club/es/read.php?id=B007IX20LY&src=fbs)** [PONGA A INTERNET A TRABAJAR PARA USTED. \(Spanish ...pdf](http://bookspoes.club/es/read.php?id=B007IX20LY&src=fbs)

# **Descargar y leer en línea PONGA A INTERNET A TRABAJAR PARA USTED. (Spanish Edition) Horacio Reyes**

Format: Kindle eBook

Download and Read Online PONGA A INTERNET A TRABAJAR PARA USTED. (Spanish Edition) Horacio Reyes #SDPBMQEZR6T

Leer PONGA A INTERNET A TRABAJAR PARA USTED. (Spanish Edition) by Horacio Reyes para ebook en líneaPONGA A INTERNET A TRABAJAR PARA USTED. (Spanish Edition) by Horacio Reyes Descarga gratuita de PDF, libros de audio, libros para leer, buenos libros para leer, libros baratos, libros buenos, libros en línea, libros en línea, reseñas de libros epub, leer libros en línea, libros para leer en línea, biblioteca en línea, greatbooks para leer, PDF Mejores libros para leer, libros superiores para leer libros PONGA A INTERNET A TRABAJAR PARA USTED. (Spanish Edition) by Horacio Reyes para leer en línea.Online PONGA A INTERNET A TRABAJAR PARA USTED. (Spanish Edition) by Horacio Reyes ebook PDF descargarPONGA A INTERNET A TRABAJAR PARA USTED. (Spanish Edition) by Horacio Reyes DocPONGA A INTERNET A TRABAJAR PARA USTED. (Spanish Edition) by Horacio Reyes MobipocketPONGA A INTERNET A TRABAJAR PARA USTED. (Spanish Edition) by Horacio Reyes EPub

## **SDPBMQEZR6TSDPBMQEZR6TSDPBMQEZR6T**